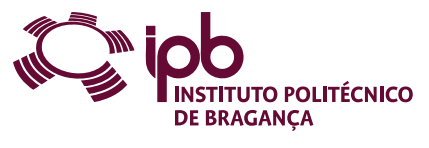

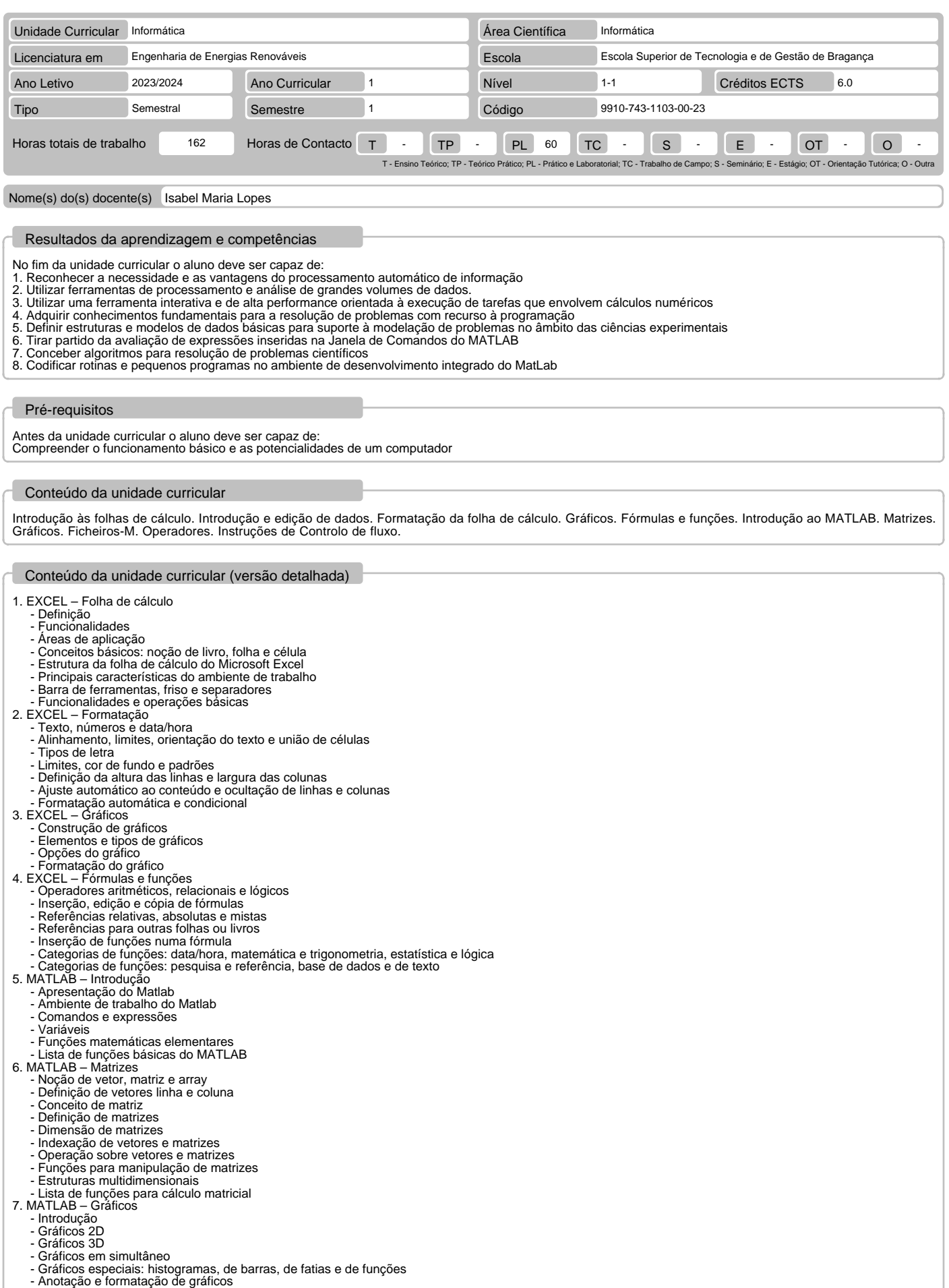

#### Conteúdo da unidade curricular (versão detalhada)

- 
- Ferramentas de edição de gráficos Guardar, abrir, imprimir e exportar Lista de funções para manipulação de gráficos 8. MATLAB Ficheiros-M Introdução
- 
- 
- Entrada e saída de dados
- Scripts Funções: estrutura básica, lista de parâmetros de variáveis e subfunções 9. MATLAB Operadores Operadores aritméticos Operadores relacionais
- -
	-
	- Operadores lógicos Precedência dos operadores Funções de teste
	-
- Lista de funções sobre operadores 10. MATLAB Controlo de fluxo Estrutura if
- - Estrutura switch-case
	- Ciclo for
	- Ciclo while
	-
- Instrução break Instrução continue
- Resumo das construções da linguagem MatLab

# Bibliografia recomendada

- 
- 
- 1. "Fundamental do Excel 2010", M. J. Sousa, FCA –Editora de Informática, 2011<br>2. "Microsoft Office Excel 2010 Bible", J. Walkenbach, Wiley Publishing, 2010<br>3. "MATLAB 7&6 Curso Completo", V. Morais, C. Vieira, FCA–Editora
- 

### Métodos de ensino e de aprendizagem

A unidade curricular será lecionada com recurso a aulas expositivas de conceitos teóricos, aulas práticas de resolução de exercícios e autoaprendizagem orientada pelo docente.

# Alternativas de avaliação

- 
- 
- 
- 1. Alternativa 1 (Ordinário, Trabalhador) (Final, Recurso)<br>- Prova Intercalar Escrita 30% (Componente de Excel)<br>- Exame Final Escrito 70% (Componente de MatLab)<br>2. Alternativa 2 (Ordinário, Trabalhador) (Recurso, E

# Língua em que é ministrada

# Português

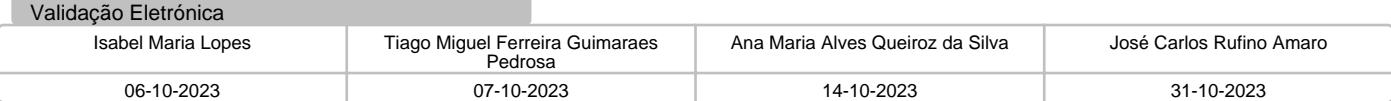